Приложение 1 к рабочей программе по профессиональному модулю ПМ.05 Адаптация конвергентных инфокоммуникационных технологий и систем к потребностям заказчика

Директор-УрТИСИ СибГУТИ

Е.А. Минина

2022 г.

Утверждаю

Министерство цифрового развития, связи и массовых коммуникаций Российской Федерации Федеральное государственное бюджетное образовательное учреждение высшего образования «Сибирский государственный университет телекоммуникаций и информатики»

(СибГУТИ)

Уральский технический институт связи и информатики (филиал) в г. Екатеринбурге (УрТИСИ СибГУТИ)

Оценочные средства текущего контроля и промежуточной аттестации по профессиональному модулю

# ПМ.05 АДАПТАЦИЯ КОНВЕРГЕНТНЫХ **ИНФОКОММУНИКАЦИОННЫХ** ТЕХНОЛОГИЙ И СИСТЕМ К ПОТРЕБНОСТЯМ ЗАКАЗЧИКА

по специальности: 11.02.15 Инфокоммуникационные сети и системы связи

Квалификация: специалист по обслуживанию телекоммуникаций

> Екатеринбург 2022

Приложение 1 к рабочей программе по профессиональному модулю ПМ.05 Адаптация конвергентных инфокоммуникационных технологий и систем к потребностям заказчика

Министерство цифрового развития, связи и массовых коммуникаций Российской Федерации Федеральное государственное бюджетное образовательное учреждение высшего образования «Сибирский государственный университет телекоммуникаций и информатики» (СибГУТИ)

Уральский технический институт связи и информатики (филиал) в г. Екатеринбурге (УрТИСИ СибГУТИ)

> Утверждаю Директор УрТИСИ СибГУТИ \_\_\_\_\_\_\_\_\_\_\_\_\_\_ Е.А. Минина  $\left\langle \left\langle \right\rangle \right\rangle$  2022 г.

Оценочные средства текущего контроля и промежуточной аттестации по профессиональному модулю

# **ПМ.05 АДАПТАЦИЯ КОНВЕРГЕНТНЫХ ИНФОКОММУНИКАЦИОННЫХ ТЕХНОЛОГИЙ И СИСТЕМ К ПОТРЕБНОСТЯМ ЗАКАЗЧИКА**

по специальности: 11.02.15 Инфокоммуникационные сети и системы связи

Квалификация: специалист по обслуживанию телекоммуникаций

> Екатеринбург 2022

#### Оценочные средства составила:

Кичигина Г.В. - преподаватель ЦК МТС кафедры МЭС

Одобрено цикловой комиссией Многоканальных телекоммуникационных систем кафедры Многоканальной электрической связи.<br>Протокол <u>40</u> от 31.05.2022<br>Председатель цикловой комиссии Е.Б. Пермяков

Согласовано Заместитель директора по учерной работе А.Н. Белякова

#### **Оценочные средства составила:**

Кичигина Г.В. - преподаватель ЦК МТС кафедры МЭС

**Одобрено** цикловой комиссией Многоканальных телекоммуникационных систем кафедры Многоканальной электрической связи. Протокол \_\_\_ от \_\_\_\_\_\_\_\_\_\_\_\_\_\_ Председатель цикловой комиссии \_\_\_\_\_\_\_\_\_\_\_\_\_\_\_ Е.Б. Пермяков

**Согласовано**

Заместитель директора по учебной работе \_\_\_\_\_\_\_\_\_\_\_ А.Н. Белякова

#### **1 Общие положения**

Комплект оценочных средств предназначен для проверки результатов освоения профессионального модуля основной профессиональной образовательной программы по специальности 11.02.15 Инфокоммуникационные сети и системы связи (базовой подготовки) среднего профессионального образования в части овладения видом профессиональной деятельности ВД 5 «Адаптация конвергентных инфокоммуникационных технологий и систем к потребностям заказчика».

Форма аттестации по профессиональному модулю - экзамен. Итогом экзамена является однозначное решение: «вид профессиональной деятельности освоен/не освоен».

Экзамен предусматривает выполнение практических заданий.

## **2 Формы контроля и оценивания элементов профессионального модуля**

## Таблица 1

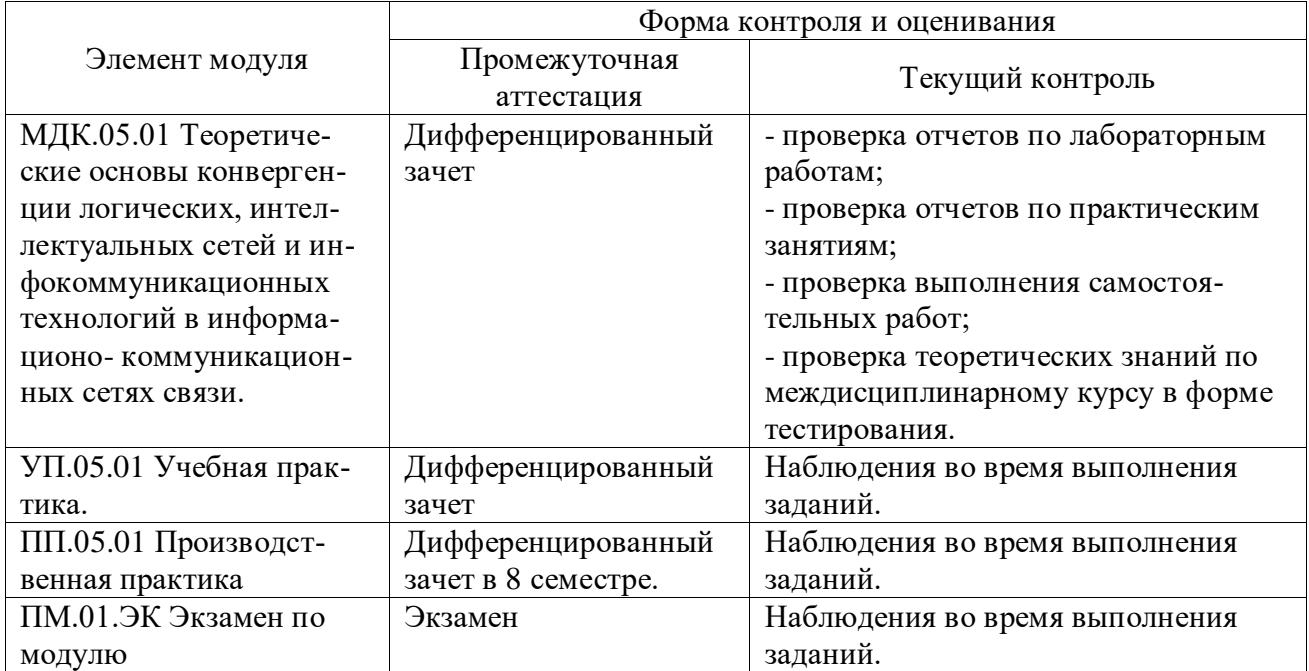

# **Перечень зачетных тем по всем МДК**

## Таблица 2

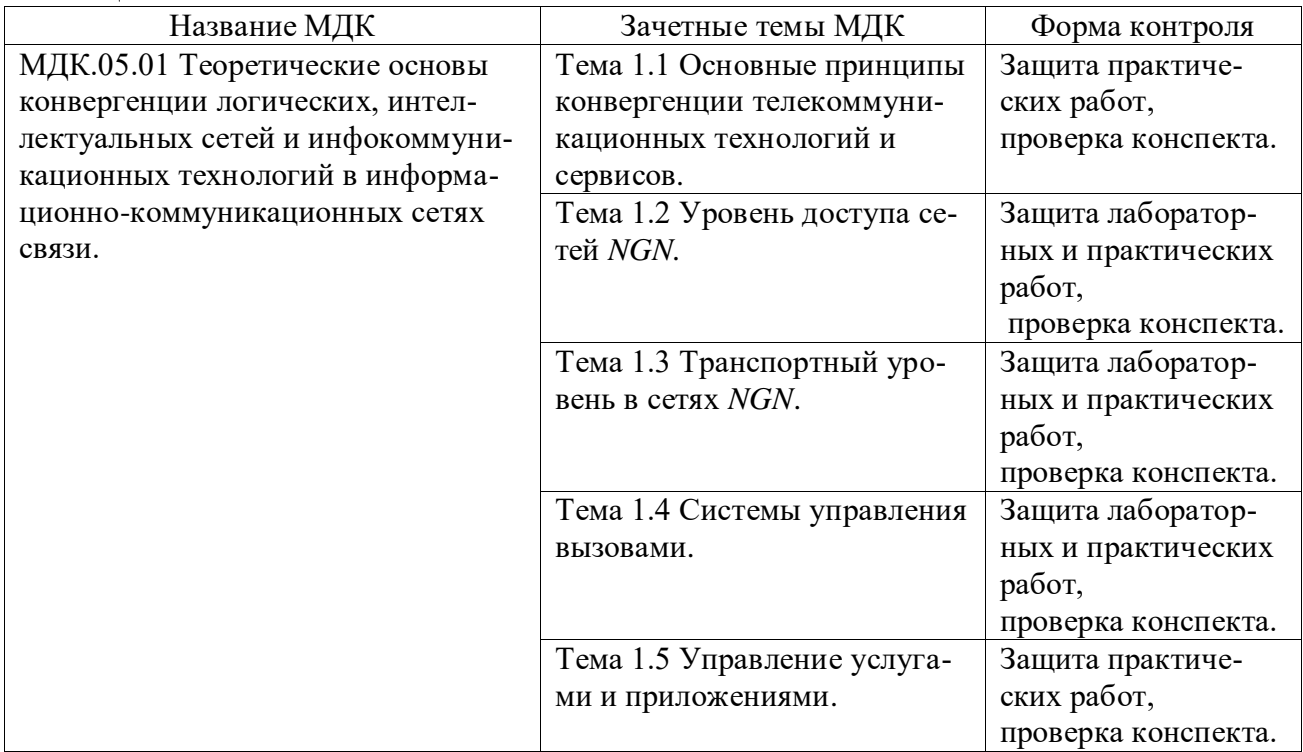

## **3 Результаты освоения модуля, подлежащие проверке на экзамене**

В результате аттестации по профессиональному модулю осуществляется комплексная проверка следующих профессиональных и общих компетенций (Таблица 3):

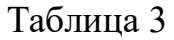

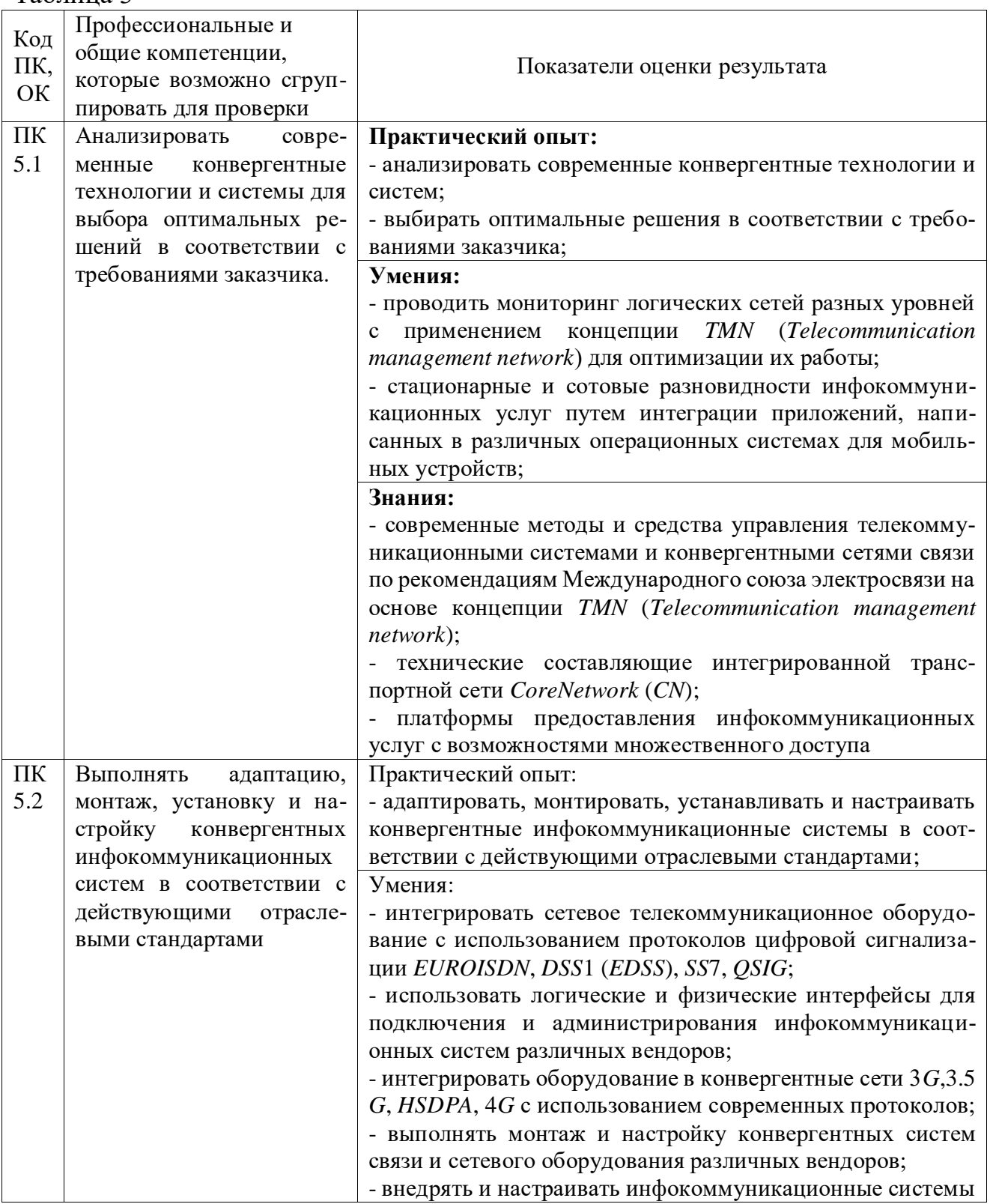

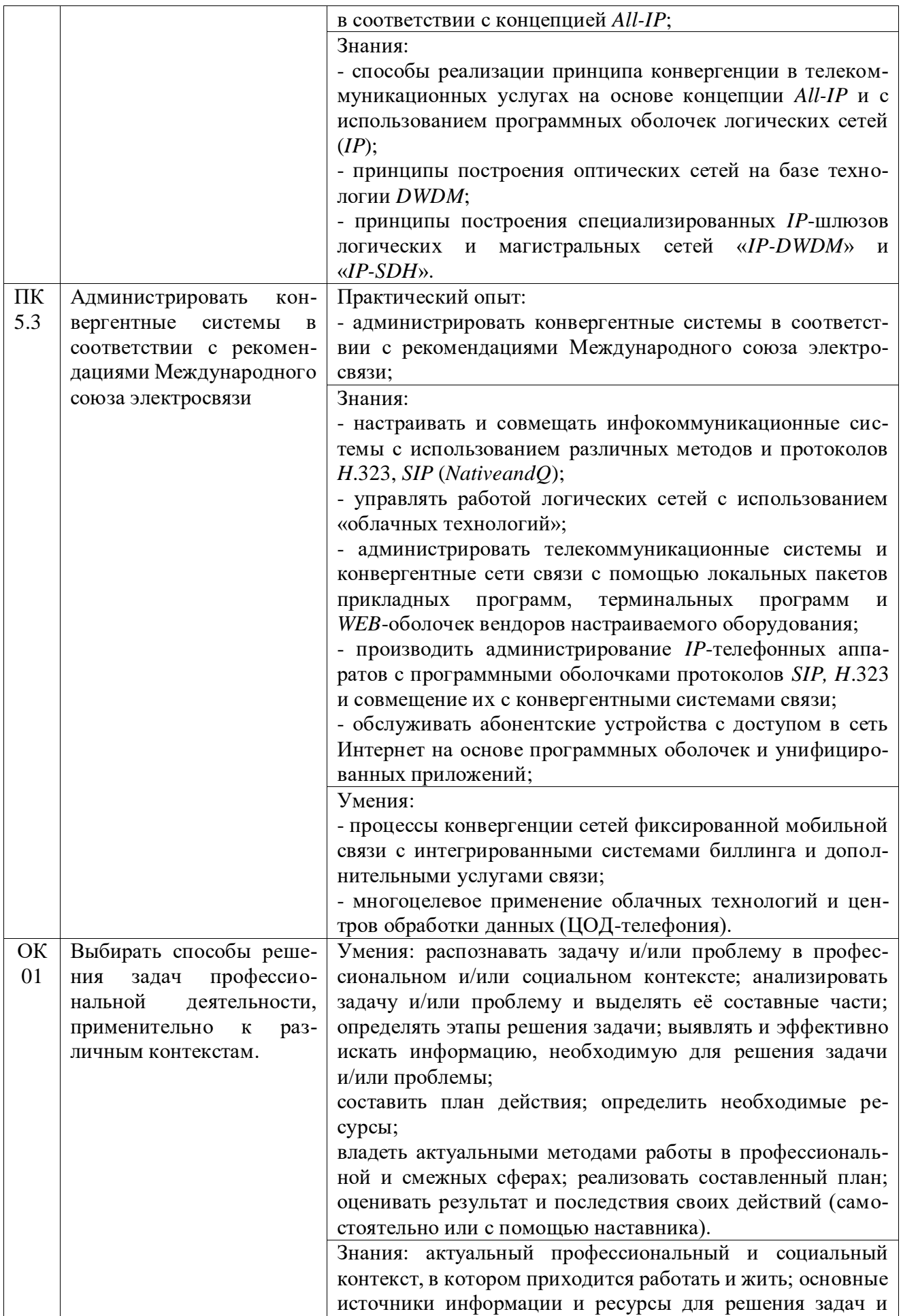

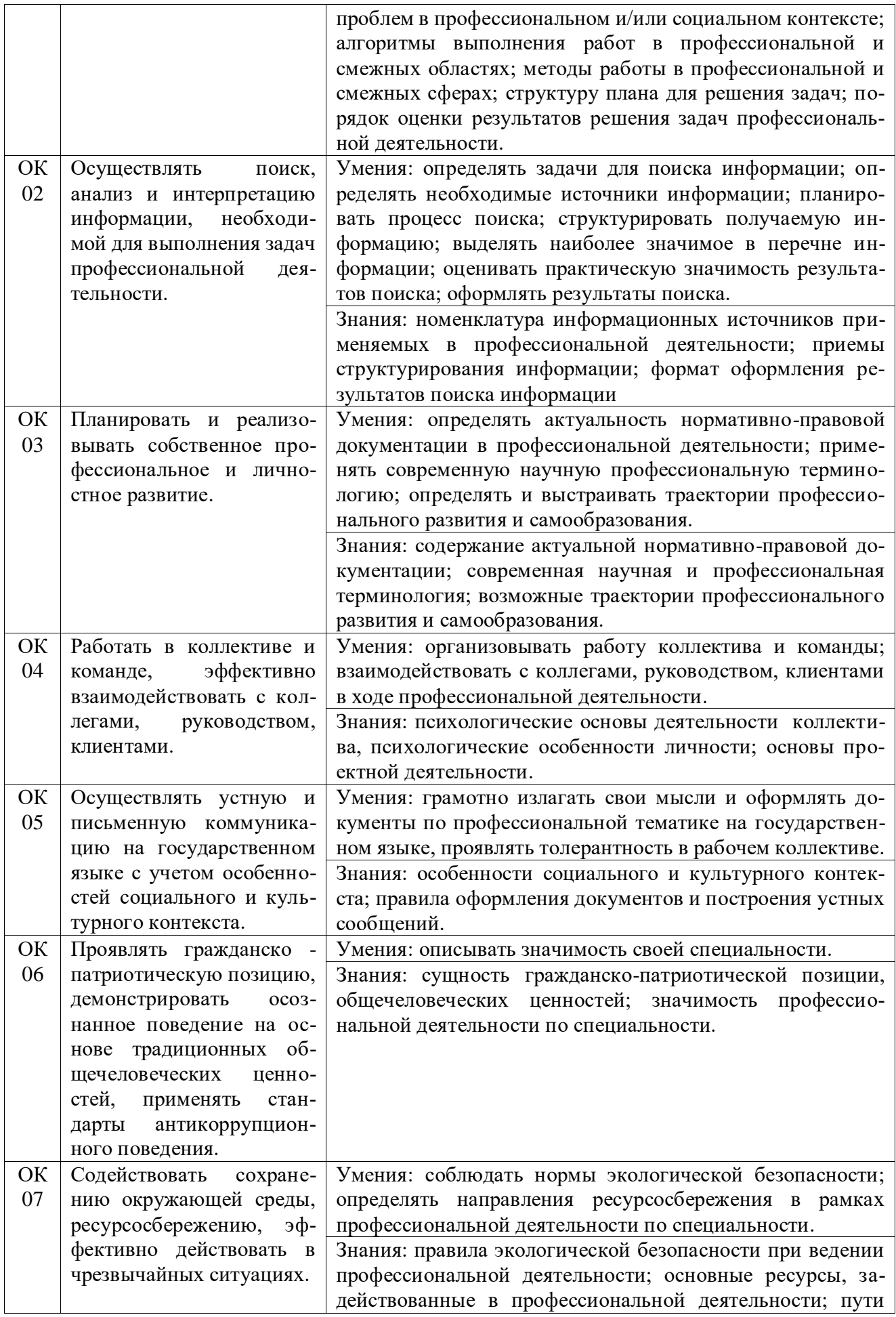

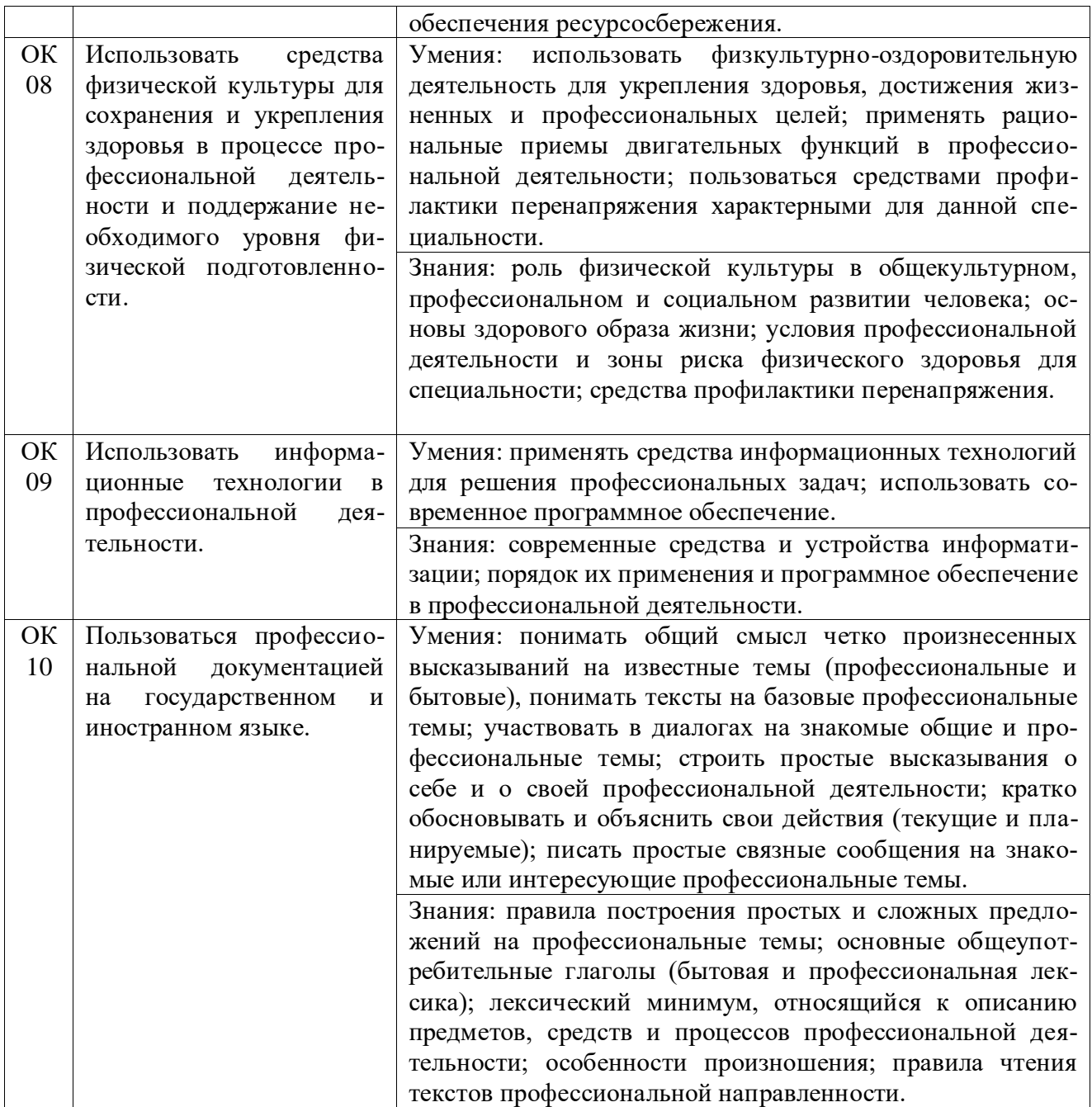

### **4 Комплект материалов для оценки сформированности общих и профессиональных компетенций по основному виду деятельности**

В состав комплекта оценочных средств входят задания для экзаменующихся и критерии оценки выполненных заданий.

#### **4.1 Задания для экзаменующихся**

Количество вариантов - 10. Оцениваемые компетенции: ПК 5.1-ПК 5.3; ОК 1-ОК 10. Условия выполнения задания: учебная лаборатория.

#### **Задания для экзаменующихся №1**

Оцениваемые компетенции: ПК 5.1-ПК 5.3; ОК 01-ОК 10.

#### **Вариант 1**

### **Задание 1**

Выполнить настройку и подключение телефонного аппарата к АТС *OpenScape Voice.*

### *Инструкция:*

- 1) Создать префикс номера.
- 2) Создать внутренний номер.
- 3) Создать внутренний номерной план.
- 4) Выполнить настойку параметров абонента.
- 5) Оформить отчет по работе.

*Перечень раздаточных и дополнительных материалов:*

1) Телефонный аппарат семейства *Siemens OpenStage*.

2) Доступ к ресурсам АТС *OpenScape Voice*.

### **Задание 2**

Выбрать оборудование шлюза на сети доступа для обслуживания абонентов ТФОП (*NPSTN*=1200), *ISDN* (*NISDN*=420), число портов *FXO*=10.

### *Инструкция:*

1) Рассчитать общее число портов, интерфейсов оборудования.

2) Пояснить характеристики оборудования и рассчитать состав оборудования.

### 3) Рассмотреть вопросы размещения и монтажа оборудования.

4) Оформить отчет по работе.

*Перечень раздаточных и дополнительных материалов:*

1) Каталог оборудования STROM Telecom.

2) Руководство пользователя и описание шлюза доступа STROM Telecom AGX5200.

#### *Возможно использование литературы:*

1. Гулевич, Д. С. Сети связи следующего поколения : учебное пособие / Д. С. Гулевич. - 3-е изд. - Москва : Интернет-Университет Информационных Технологий (ИНТУИТ), Ай Пи Ар Медиа, 2021. - 212 c. - *ISBN* 978-5-4497-0933-2. - Текст : электронный // Электронно-библиотечная система *IPR BOOKS* : [сайт]. - *URL: https://www.iprbookshop.ru*/102063.*html* (дата обращения: 22.10.2021). - Режим доступа: для авторизир. пользователей.

2. Берлин, А. Н. Высокоскоростные сети связи : учебное пособие / А. Н. Берлин. - 3-е изд. - Москва, Саратов : Интернет-Университет Информационных Технологий (ИНТУИТ), Ай Пи Ар Медиа, 2020. - 451 c. - *ISBN* 978-5-4497-0316-3. - Текст : электронный // Цифровой образовательный ресурс *IPR SMART* : [сайт]. - *URL: https://www.iprbookshop.ru*/89433.*html* (дата обращения: 16.03.2022). - Режим доступа: для авторизир. пользователей

3. Шерстнева, О. Г. Основы теории надежности средств и сетей связи : учебное пособие / О. Г. Шерстнева. - Новосибирск : Сибирский государственный университет телекоммуникаций и информатики, 2018. - 151 c. - Текст : электронный // Электронно-библиотечная система *IPR BOOKS* : [сайт]. - *URL: https://www.iprbookshop.ru*/84072.*html* (дата обращения: 22.10.2021). - Режим доступа: для авторизир. пользователей.

## **Задание 1**

Выполнить подключение удаленных абонентов к телефонной станции посредством АКСД.

## *Инструкция:*

- 1) Определить необходимое число абонентов на проектируемом объекте.
- 2) Выбрать тип концентратора.
- 3) Разработать схему организации связи.
- 4) Выполнить настойку параметров абонентского полукомплекта.

5) Оформить отчет по работе.

## *Перечень раздаточных и дополнительных материалов:*

1) Аппаратура абонентского уплотнения *ELTA.*

2) Руководство пользователя.

## **Задание 2**

Разработать схему подключения абонентов абонентской сети к шлюзу *DAG*2000-32*S*.

## *Инструкция:*

1) Определить технические параметры и характеристики шлюза (число каналов связи, число портов, число линий *FXS/FXO*, число и тип кодеков).

2) Определить возможную скорость передачи пользовательской информации от речевых кодеков.

3) Изобразить эскиз схемы подключения пользователей к шлюзу.

4) Оформить отчет по работе.

*Перечень раздаточных и дополнительных материалов:*

1) Каталог оборудования на оборудование *Dinstar*.

2) Руководство пользователя и описание голосового *VoIP*-шлюза *DAG*2000-32*S.*

## *Возможно использование литературы:*

1. Гулевич, Д. С. Сети связи следующего поколения : учебное пособие / Д. С. Гулевич. - 3-е изд. - Москва : Интернет-Университет Информационных Технологий (ИНТУИТ), Ай Пи Ар Медиа, 2021. - 212 c. - *ISBN* 978-5-4497-0933-2. - Текст : электронный // Электронно-библиотечная система *IPR BOOKS* : [сайт]. - *URL: https://www.iprbookshop.ru*/102063.*html* (дата обращения: 22.10.2021). - Режим доступа: для авторизир. пользователей.

2. Берлин, А. Н. Высокоскоростные сети связи : учебное пособие / А. Н. Берлин. - 3-е изд. - Москва, Саратов : Интернет-Университет Информационных Технологий (ИНТУИТ), Ай Пи Ар Медиа, 2020. - 451 c. - *ISBN* 978-5-4497-0316-3. - Текст : электронный // Цифровой образовательный ресурс

*IPR SMART* : [сайт]. - *URL: https://www.iprbookshop.ru*/89433.*html* (дата обращения: 16.03.2022). - Режим доступа: для авторизир. пользователей.

3. Шерстнева, О. Г. Основы теории надежности средств и сетей связи : учебное пособие / О. Г. Шерстнева. - Новосибирск : Сибирский государственный университет телекоммуникаций и информатики, 2018. - 151 c. - Текст : электронный // Электронно-библиотечная система *IPR BOOKS* : [сайт]. - *URL: https://www.iprbookshop.ru*/84072.*html* (дата обращения: 22.10.2021). - Режим доступа: для авторизир. пользователей.

Максимальное время выполнения заданий: 36 минут (24 минуты на подготовку и 12 минут на ответ).

Рассчитать параметры шлюза доступа.

#### **Задание 1**

Выполнить подключение оконечного мультисервисного концентратора ИКМ-6А/60, ИКМ-6А/90, ИКМ-6А/120.

#### *Инструкция:*

- 1) Определить необходимое число абонентов на проектируемом объекте.
- 2) Выбрать тип аппаратуры.
- 3) Рассчитать состав выбранного оборудования.
- 4) Разработать схему организации связи.
- 5) Оформить отчет по работе.

*Перечень раздаточных и дополнительных материалов:*

- 1) Аппаратура ИКМ-6А/60, ИКМ-6А/90, ИКМ-6А/120.
- 2) Руководство пользователя.

### **Задание 2**

Рассчитать скорость транспортного потока на выходе шлюза сети доступа.

#### *Инструкция:*

- 1) Выполнить расчёт нагрузок на шлюз.
- 2) Выбрать кодеки с учетом характера нагрузок.
- 3) Рассчитать скорости передачи пользовательской информации.
- 4) Изобразить схему подключения нагрузки к шлюзу(ам).

*Перечень раздаточных и дополнительных материалов:*

1) Каталог оборудования *QTECH*.

2) Руководство пользователя и описание коммутатора *QTECH QVI*-2164 *v*.3.

#### *Возможно использование литературы:*

1. Гулевич, Д. С. Сети связи следующего поколения : учебное пособие / Д. С. Гулевич. - 3-е изд. - Москва : Интернет-Университет Информационных Технологий (ИНТУИТ), Ай Пи Ар Медиа, 2021. - 212 c. - *ISBN* 978-5-4497-0933-2. - Текст : электронный // Электронно-библиотечная система *IPR BOOKS* : [сайт]. - *URL: https://www.iprbookshop.ru*/102063.*html* (дата обращения: 22.10.2021). - Режим доступа: для авторизир. пользователей.

2. Берлин, А. Н. Высокоскоростные сети связи : учебное пособие / А. Н. Берлин. - 3-е изд. - Москва, Саратов : Интернет-Университет Информационных Технологий (ИНТУИТ), Ай Пи Ар Медиа, 2020. - 451 c. - *ISBN* 978-5-4497-0316-3. - Текст : электронный // Цифровой образовательный ресурс *IPR SMART* : [сайт]. - *URL: https://www.iprbookshop.ru*/89433.*html* (дата обращения: 16.03.2022). - Режим доступа: для авторизир. пользователей

3. Шерстнева, О. Г. Основы теории надежности средств и сетей связи : учебное пособие / О. Г. Шерстнева. - Новосибирск : Сибирский государственный университет телекоммуникаций и информатики, 2018. - 151 c. - Текст : электронный // Электронно-библиотечная система *IPR BOOKS* : [сайт]. - *URL: https://www.iprbookshop.ru*/84072.*html* (дата обращения: 22.10.2021). - Режим доступа: для авторизир. пользователей.

## **Задание 1**

Выполнить подключение системы абонентского доступа с интеграцией узко - и широкополосных услуг.

## *Инструкция:*

- 1) Определить число услуг абонентов на проектируемой сети.
- 2) Выбрать условия размещения, протоколы.
- 3) Разработать схему организации связи.

4) Оформить отчет по работе.

#### *Перечень раздаточных и дополнительных материалов:*

1) Аппаратура НАТЕКС *DLC*-1100*E*.

2) Руководство пользователя.

## **Задание 2**

Рассчитать параметры гибкого коммутатора *IES*4005 на сети доступа.

### *Инструкция:*

1) Рассчитать скорости передачи пользовательской информации с учётом использования разных типов кодеков.

2) Определить число соединений в системе массового обслуживания с потерями.

3) Оформить отчет по работе.

*Перечень раздаточных и дополнительных материалов:*

1) Калькулятор Эрланга (программа).

2) Каталог оборудования *Zyxel*.

3) Руководство пользователя и описание коммутатора *IES*4005.

*Возможно использование литературы:*

1. Гулевич, Д. С. Сети связи следующего поколения : учебное пособие / Д. С. Гулевич. - 3-е изд. - Москва : Интернет-Университет Информационных Технологий (ИНТУИТ), Ай Пи Ар Медиа, 2021. - 212 c. - *ISBN* 978-5-4497-0933-2. - Текст : электронный // Электронно-библиотечная система *IPR BOOKS* : [сайт]. - *URL: https://www.iprbookshop.ru*/102063.*html* (дата обращения: 22.10.2021). - Режим доступа: для авторизир. пользователей.

2. Берлин, А. Н. Высокоскоростные сети связи : учебное пособие / А. Н. Берлин. - 3-е изд. - Москва, Саратов : Интернет-Университет Информационных Технологий (ИНТУИТ), Ай Пи Ар Медиа, 2020. - 451 c. - *ISBN* 978-5-4497-0316-3. - Текст : электронный // Цифровой образовательный ресурс *IPR SMART* : [сайт]. - *URL: https://www.iprbookshop.ru*/89433.*html* (дата обращения: 16.03.2022). - Режим доступа: для авторизир. пользователей

3. Шерстнева, О. Г. Основы теории надежности средств и сетей связи : учебное пособие / О. Г. Шерстнева. - Новосибирск : Сибирский государственный университет телекоммуникаций и информатики, 2018. - 151 c. - Текст : электронный // Электронно-библиотечная система *IPR BOOKS* : [сайт]. - *URL: https://www.iprbookshop.ru*/84072.*html* (дата обращения: 22.10.2021). - Режим доступа: для авторизир. пользователей.

## **Задание 1**

Выполнить настройку оконечного устройства *DLC.*

### *Инструкция:*

1) Выполнить монтаж станционной и абонентской платы.

- 2) Установить платы пользовательского интерфейса.
- 3) Установить телефонные платы.
- 4) Выполнить системные настройки и произвести тестирование оборудования.

5) Оформить отчет по работе.

*Перечень раздаточных и дополнительных материалов:*

1) Цифровая система абонентского выноса *DLC*-1100*E*.

2) Руководство пользователя.

### **Задание 2**

Определить параметры шлюза доступа с системой массового обслуживания с ожиданием.

### *Инструкция:*

1) Рассчитать интенсивность поступление пакетов от каждого кодека.

2) Определить общую интенсивность поступления пакетов в канал.

3) Рассчитать интенсивность обслуживания заявок в канале с учетом допустимой задержки доставки пакетов.

4) Определить общую требуемую пропускную способность канала.

5) Оформить отчет по работе.

*Перечень раздаточных и дополнительных материалов:*

1) Каталог оборудования *Zyxel*.

2) Руководство пользователя и описание коммутатора *IES*4005.

### *Возможно использование литературы:*

1. Гулевич, Д. С. Сети связи следующего поколения : учебное пособие / Д. С. Гулевич. - 3-е изд. - Москва : Интернет-Университет Информационных Технологий (ИНТУИТ), Ай Пи Ар Медиа, 2021. - 212 c. - *ISBN* 978-5-4497-0933-2. - Текст : электронный // Электронно-библиотечная система *IPR BOOKS* : [сайт]. - *URL: https://www.iprbookshop.ru*/102063.*html* (дата обращения: 22.10.2021). - Режим доступа: для авторизир. пользователей.

2. Берлин, А. Н. Высокоскоростные сети связи : учебное пособие / А. Н. Берлин. - 3-е изд. - Москва, Саратов : Интернет-Университет Информационных Технологий (ИНТУИТ), Ай Пи Ар Медиа, 2020. - 451 c. - *ISBN* 978-5-4497-0316-3. - Текст : электронный // Цифровой образовательный ресурс *IPR SMART* : [сайт]. - *URL: https://www.iprbookshop.ru*/89433.*html* (дата обращения: 16.03.2022). - Режим доступа: для авторизир. пользователей

3. Шерстнева, О. Г. Основы теории надежности средств и сетей связи : учебное пособие / О. Г. Шерстнева. - Новосибирск : Сибирский государственный университет телекоммуникаций и информатики, 2018. - 151 c. - Текст : электронный // Электронно-библиотечная система *IPR BOOKS* : [сайт]. - *URL: https://www.iprbookshop.ru*/84072.*html* (дата обращения: 22.10.2021). - Режим доступа: для авторизир. пользователей.

### **Задание 1**

Выполнить настройку медиашлюза *G*450\_*QuickStart.*

#### *Инструкция:*

1) Пояснить последовательность монтажа устройства.

2) Выполнить установку модулей данных.

3) Установить платы медиа ресурсов.

4) Выполнить конфигурирование устройства.

*Перечень раздаточных и дополнительных материалов:*

1) Оборудование медиашлюза *G*450.

2) Руководство пользователя.

## **Задание 2**

Выполнить расчет оборудования шлюзов транспортной сети.

### *Инструкция:*

1) Определить общую нагрузку, поступающую на транспортный шлюз от АТС ССОП.

2) Определить параметры отдельного логического канала для передачи сообщения протокола *MEGACO*.

3) Определить общий транспортный ресурс шлюза *MGW* (бит/с).

4) Рассчитать количество интерфейсов шлюза.

5) Составить схему подключения нагрузки к транспортного шлюза.

6) Оформить отчет по работе.

*Перечень раздаточных и дополнительных материалов:*

1) Каталог на оборудование *Zyxel*.

*2)* Руководство пользователя и описание шлюза серии *XGS*2210*.*

### *Возможно использование литературы:*

1. Гулевич, Д. С. Сети связи следующего поколения : учебное пособие / Д. С. Гулевич. - 3-е изд. - Москва : Интернет-Университет Информационных Технологий (ИНТУИТ), Ай Пи Ар Медиа, 2021. - 212 c. - *ISBN* 978-5-4497-0933-2. - Текст : электронный // Электронно-библиотечная система *IPR BOOKS* : [сайт]. - *URL: https://www.iprbookshop.ru*/102063.*html* (дата обращения: 22.10.2021). - Режим доступа: для авторизир. пользователей.

2. Берлин, А. Н. Высокоскоростные сети связи : учебное пособие / А. Н. Берлин. - 3-е изд. - Москва, Саратов : Интернет-Университет Информационных Технологий (ИНТУИТ), Ай Пи Ар Медиа, 2020. - 451 c. - *ISBN* 978-5-4497-0316-3. - Текст : электронный // Цифровой образовательный ресурс *IPR SMART* : [сайт]. - *URL: https://www.iprbookshop.ru*/89433.*html* (дата обращения: 16.03.2022). - Режим доступа: для авторизир. пользователей

3. Шерстнева, О. Г. Основы теории надежности средств и сетей связи : учебное пособие / О. Г. Шерстнева. - Новосибирск : Сибирский государственный университет телекоммуникаций и информатики, 2018. - 151 c. - Текст : электронный // Электронно-библиотечная система *IPR BOOKS* : [сайт]. - *URL: https://www.iprbookshop.ru*/84072.*html* (дата обращения: 22.10.2021). - Режим доступа: для авторизир. пользователей.

#### **Задание 1**

Выполнить расчёт состава аппаратуры мультисервисного доступа АМД-140.

#### *Инструкция:*

1) Определить необходимое число абонентов на проектируемом участке сети.

2) Произвести расчет числа плат и блоков аппаратуры.

3) Составить схему организации проектируемого участка сети с учетом резервирования.

*Перечень раздаточных и дополнительных материалов:*

1) Аппаратура мультисервисного доступа АМД-140.

2) Руководство пользователя.

## **Задание 2**

Выполнить расчет оборудования гибкого коммутатора.

### *Инструкция:*

1) Рассчитать интенсивность потока вызовов (выз/чнн), поступающих на транспортный шлюз.

2) Определить параметры распределённого транзитного коммутатора в формате *M*2*UA* и *M*3*UA* (средняя длина и количество сообщений, интенсивность потока вызовов сигнального шлюза).

3) Рассчитать транспортный ресурс гибкого коммутатора.

4) Оформить отчет по работе.

*Перечень раздаточных и дополнительных материалов:*

1) Каталог на оборудование *Zyxel*.

2) Руководство пользователя и описание шлюза серии *XGS*2210*.*

### *Возможно использование литературы:*

1. Гулевич, Д. С. Сети связи следующего поколения : учебное пособие / Д. С. Гулевич. - 3-е изд. - Москва : Интернет-Университет Информационных Технологий (ИНТУИТ), Ай Пи Ар Медиа, 2021. - 212 c. - *ISBN* 978-5-4497-0933-2. - Текст : электронный // Электронно-библиотечная система *IPR BOOKS* : [сайт]. - *URL: https://www.iprbookshop.ru*/102063.*html* (дата обращения: 22.10.2021). - Режим доступа: для авторизир. пользователей.

2. Берлин, А. Н. Высокоскоростные сети связи : учебное пособие / А. Н. Берлин. - 3-е изд. - Москва, Саратов : Интернет-Университет Информационных Технологий (ИНТУИТ), Ай Пи Ар Медиа, 2020. - 451 c. - *ISBN* 978-5-4497-0316-3. - Текст : электронный // Цифровой образовательный ресурс *IPR SMART* : [сайт]. - *URL: https://www.iprbookshop.ru*/89433.*html* (дата обращения: 16.03.2022). - Режим доступа: для авторизир. Пользователей.

3. Шерстнева, О. Г. Основы теории надежности средств и сетей связи : учебное пособие / О. Г. Шерстнева. - Новосибирск : Сибирский государственный университет телекоммуникаций и информатики, 2018. - 151 c. - Текст : электронный // Электронно-библиотечная система *IPR BOOKS* : [сайт]. - *URL: https://www.iprbookshop.ru*/84072.*html* (дата обращения: 22.10.2021). - Режим доступа: для авторизир. пользователей.

#### **Задание 1**

Выполнить расчёт состава оборудования прямого соединения *ADSL* с сетью Интернет *SmartAX*\_*MT*800.

#### *Инструкция:*

1) Определить необходимое число абонентов на проектируемом участке сети.

2) Произвести расчет числа плат и блоков аппаратуры.

3) Составить схему организации проектируемого участка сети.

*Перечень раздаточных и дополнительных материалов:*

1) Оборудование прямого соединения *ADSL SmartAX*\_*MT*800.

2) Руководство пользователя.

#### **Задание 2**

Определить транспортный ресурс сигнального шлюза.

#### *Инструкция:*

1) Рассчитать полосу пропускания сигнального шлюза.

2) Вычислить транспортный ресурс сигнального шлюза.

3) Оформить отчет по работе.

*Перечень раздаточных и дополнительных материалов:*

1) Каталог на оборудование *Zyxel*.

2) Руководство пользователя и описание шлюза серии *XGS*2210*.*

#### *Возможно использование литературы:*

1. Гулевич, Д. С. Сети связи следующего поколения : учебное пособие / Д. С. Гулевич. - 3-е изд. - Москва : Интернет-Университет Информационных Технологий (ИНТУИТ), Ай Пи Ар Медиа, 2021. - 212 c. - *ISBN* 978-5-4497-0933-2. - Текст : электронный // Электронно-библиотечная система *IPR BOOKS* : [сайт]. - *URL: https://www.iprbookshop.ru*/102063.*html* (дата обращения: 22.10.2021). - Режим доступа: для авторизир. пользователей.

2. Берлин, А. Н. Высокоскоростные сети связи : учебное пособие / А. Н. Берлин. - 3-е изд. - Москва, Саратов : Интернет-Университет Информационных Технологий (ИНТУИТ), Ай Пи Ар Медиа, 2020. - 451 c. - *ISBN* 978-5-4497-0316-3. - Текст : электронный // Цифровой образовательный ресурс *IPR SMART* : [сайт]. - *URL: https://www.iprbookshop.ru*/89433.*html* (дата обращения: 16.03.2022). - Режим доступа: для авторизир. пользователей

3. Шерстнева, О. Г. Основы теории надежности средств и сетей связи : учебное пособие / О. Г. Шерстнева. - Новосибирск : Сибирский государственный университет телекоммуникаций и информатики, 2018. - 151 c. - Текст : электронный // Электронно-библиотечная система *IPR BOOKS* : [сайт]. - *URL:*  *https://www.iprbookshop.ru*/84072.*html* (дата обращения: 22.10.2021). - Режим доступа: для авторизир. пользователей.

#### **Задание 1**

Выполнить настройку офисной *IP* АТС *SMG*-200.

#### *Инструкция:*

1) Пояснить основные характеристики и параметры IP АТС S*MG*-200.

2). Составить схему применения АТС на сети доступа.

3) Выполнить настройку офисной АТС.

*Перечень раздаточных и дополнительных материалов:*

1) Оборудование офисной *IP* АТС *SMG*-200.

2) Руководство пользователя.

## **Задание 2**

Произвести расчёт оборудования сети *IMS*.

### *Инструкция:*

1) Выполнить расчет нагрузки на *S-CSCF*.

2) Определить транспортный ресурс для организации взаимодействия между сигнальным шлюзом и гибким коммутатором.

3) Определить транспортный ресурс для организации взаимодействия между сигнальным шлюзом и серверами приложений.

4) Разработать схему взаимодействия функциональных элементов сети *IMS*.

5) Оформить отчет по работе.

*Перечень раздаточных и дополнительных материалов:*

1) Каталог на оборудование *Zyxel*.

2) Руководство пользователя и описание коммутатора серии *IES*4005.

### *Возможно использование литературы:*

1. Гулевич, Д. С. Сети связи следующего поколения : учебное пособие / Д. С. Гулевич. - 3-е изд. - Москва : Интернет-Университет Информационных Технологий (ИНТУИТ), Ай Пи Ар Медиа, 2021. - 212 c. - *ISBN* 978-5-4497-0933-2. - Текст : электронный // Электронно-библиотечная система *IPR BOOKS* : [сайт]. - *URL: https://www.iprbookshop.ru*/102063.*html* (дата обращения: 22.10.2021). - Режим доступа: для авторизир. пользователей.

2. Берлин, А. Н. Высокоскоростные сети связи : учебное пособие / А. Н. Берлин. - 3-е изд. - Москва, Саратов : Интернет-Университет Информационных Технологий (ИНТУИТ), Ай Пи Ар Медиа, 2020. - 451 c. - *ISBN* 978-5-4497-0316-3. - Текст : электронный // Цифровой образовательный ресурс *IPR SMART* : [сайт]. - *URL: https://www.iprbookshop.ru*/89433.*html* (дата обращения: 16.03.2022). - Режим доступа: для авторизир. пользователей

3. Шерстнева, О. Г. Основы теории надежности средств и сетей связи : учебное пособие / О. Г. Шерстнева. - Новосибирск : Сибирский государственный университет телекоммуникаций и информатики, 2018. - 151 c. - Текст : электронный // Электронно-библиотечная система *IPR BOOKS* : [сайт]. - *URL: https://www.iprbookshop.ru*/84072.*html* (дата обращения: 22.10.2021). - Режим доступа: для авторизир. пользователей.

#### **Задание 1**

Оборудование транкового шлюза *SMG*-1016*M*.

*Инструкция:*

1) Пояснить функциональные возможности транкового шлюза *SMG*-1016*M* с функциями *IP*-АТС.

2). Выполнить настройку транкового шлюза *SMG*-1016*M* в режиме офисной АТС.

3) Выполнить настройку шлюза *SMG*-1016*M* для использования в сети *SIPNET.RU*.

*Перечень раздаточных и дополнительных материалов:*

1) Оборудование *SMG*-1016*M*.

2) Руководство пользователя.

### **Задание 2**

Произвести расчёт оборудования сети *IMS*.

*Инструкция:*

1) Выполнить расчет нагрузки на *I-CSCF*.

2) Определить транспортный ресурс для организации взаимодействия по протоколу *SIP* и гибким коммутатором.

3) Разработать схему взаимодействия функциональных элементов сети *IMS*.

4) Оформить отчет по работе.

*Перечень раздаточных и дополнительных материалов:*

1) Каталог на оборудование *Zyxel*.

2) Руководство пользователя и описание коммутатора серии *IES*4005.

*Возможно использование литературы:*

1. Гулевич, Д. С. Сети связи следующего поколения : учебное пособие / Д. С. Гулевич. - 3-е изд. - Москва : Интернет-Университет Информационных Технологий (ИНТУИТ), Ай Пи Ар Медиа, 2021. - 212 c. - *ISBN* 978-5-4497-0933-2. - Текст : электронный // Электронно-библиотечная система *IPR BOOKS* : [сайт]. - *URL: https://www.iprbookshop.ru*/102063.*html* (дата обращения: 22.10.2021). - Режим доступа: для авторизир. пользователей.

2. Берлин, А. Н. Высокоскоростные сети связи : учебное пособие / А. Н. Берлин. - 3-е изд. - Москва, Саратов : Интернет-Университет Информационных Технологий (ИНТУИТ), Ай Пи Ар Медиа, 2020. - 451 c. - *ISBN* 978-5-4497-0316-3. - Текст : электронный // Цифровой образовательный ресурс *IPR SMART* : [сайт]. - *URL: https://www.iprbookshop.ru*/89433.*html* (дата обращения: 16.03.2022). - Режим доступа: для авторизир. пользователей

3. Шерстнева, О. Г. Основы теории надежности средств и сетей связи : учебное пособие / О. Г. Шерстнева. - Новосибирск : Сибирский государственный университет телекоммуникаций и информатики, 2018. - 151 c. - Текст : электронный // Электронно-библиотечная система *IPR BOOKS* : [сайт]. - *URL: https://www.iprbookshop.ru*/84072.*html* (дата обращения: 22.10.2021). - Режим доступа: для авторизир. пользователей.

#### **4.2 Критерии оценки выполненных заданий**

*Выполнение задания* (Таблица 4)*:*

- самостоятельность выполнения задания;

- рациональное распределение времени на выполнение задания (обязательно наличие следующих этапов выполнения задания: ознакомление с заданием и планирование работы; получение информации; подготовка продукта; рефлексия выполнения задания и коррекция подготовленного продукта перед сдачей);

- обращение в ходе выполнения задания к информационным источникам;

- своевременность выполнения заданий в соответствии с установленным лимитом времени;

- грамотность представления выполненного задания.

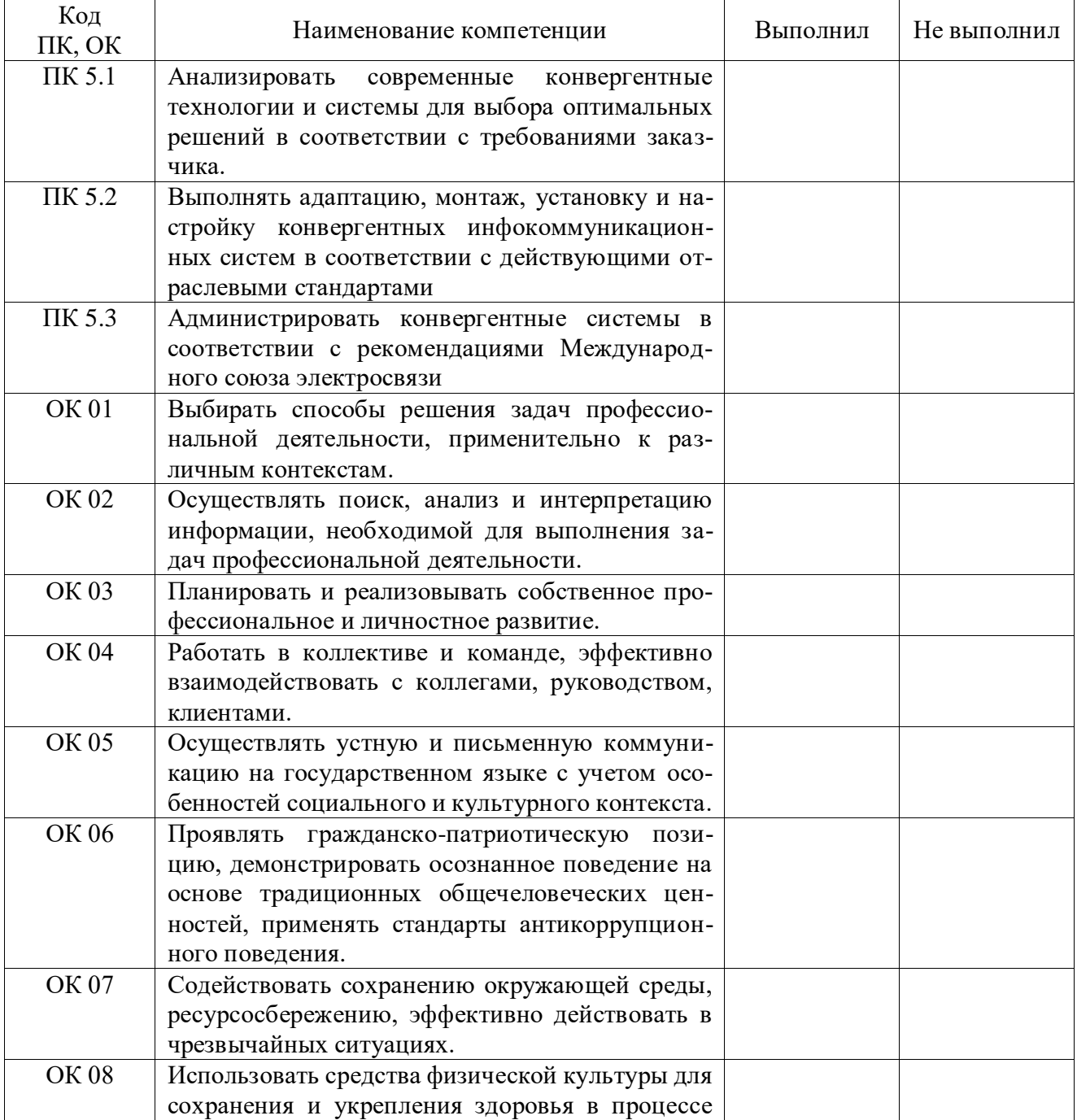

Таблица 4 - Подготовленный продукт.

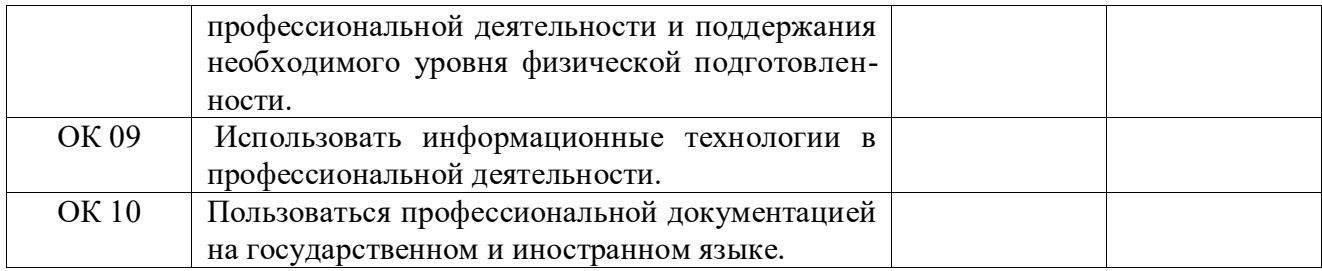